# **UNIVERSIDADE DO EXTREMO SUL CATARINENSE - UNESC CURSO DE ADMINISTRAÇÃO – LINHA DE FORMAÇÃO ESPECÍFICA EM ADMINISTRAÇÃO DE EMPRESAS**

**FELIPE DANIEL LOPES**

# **ANÁLISE DOS CUSTOS GERENCIAIS DE UMA LOJA DE AUTOPEÇAS LOCALIZADA EM ARARANGUÁ-SC**

**CRICIÚMA-SC 2015**

## **FELIPE DANIEL LOPES**

# **ANÁLISE GERENCIAL DE CUSTOS DE UMA LOJA DE AUTOPEÇAS LOCALIZADA EM ARARANGUÁ-SC**

Trabalho de Conclusão de Curso, apresentado para obtenção do grau de Bacharel no curso de Administração de Empresas – Linha de Formação Específica em Administração de Empresas da Universidade do Extremo Sul Catarinense, UNESC.

Orientador: Tiago Comin Colombo

## **FELIPE DANIEL LOPES**

# **ANÁLISE GERENCIAL DE CUSTOS DE UMA LOJA DE AUTOPEÇAS LOCALIZADA EM ARARANGUÁ-SC**

Trabalho de Conclusão de Curso aprovado pela Banca Examinadora para obtenção do Grau de Bacharel, no Curso de Administração de Empresas da Universidade do Extremo Sul Catarinense, UNESC, com Linha de Pesquisa em Formação Específica em Administração de Empresas.

Criciúma, 08 de junho de 2015.

## **BANCA EXAMINADORA**

Prof. Tiago Comin Colombo - Unesc - Orientador

Prof. Dino Gorini Neto- Unesc

Prof. Leonel Luiz Pereira - Unesc

**Dedico este projeto a memória de meu pai Enio Daniel Lopes.**

## **AGRADECIMENTOS**

Quero agradecer primeiramente a Deus e todas àquelas pessoas que tiveram do meu lado na construção deste trabalho. Aos meus Orientadores que estiveram disponíveis e me auxiliaram em todo momento.

**"Para nós os grandes homens não são aqueles que resolveram os problemas, mas aqueles que os descobriram."**

**Albert Schweitzer**

LOPES, Felipe Daniel. **Análise de custos gerenciais de uma loja de autopeças localizada em Araranguá-SC.** 2015. 46 p. Trabalho de Conclusão de Curso, Bacharel no curso de Administração de Empresas – Linha de Formação Específica em Administração de Empresas da Universidade do Extremo Sul Catarinense – UNESC, Criciúma, 2015.

## **RESUMO**

O estudo aborda o tema de análise de custos gerenciais para uma loja de Auto Peças localizada na região de Araranguá – SC. A parte inicial da fundamentação teórica explica os conceitos básicos da área de custo, mostrando que a contabilidade de custos é uma ferramenta importante designada a produzir subsídios para os mais variados níveis gerenciais dentro das empresas, pois ela é usada para identificar, registrar e informar os custos tanto dos produtos como também das mercadorias ou dos serviços vendidos. Esta parte foi feita por meio de pesquisa bibliográfica, foram realizadas pesquisas em livros de alguns autores que são especialistas nessa área. Os dados internos da empresa foram pesquisados em um período de seis meses, que foi de outubro 2013 a março de 2014. Após análise dos dados, foram sugeridas algumas melhorias à empresa. A metodologia utilizada para a coleta e a análise dos dados foi a quantitativa, já que esse tipo de pesquisa descreve com precisão os dados coletados. Os resultados obtidos nesta pesquisa podem ser usados para melhorar a administração da empresa.

**Palavras-chave:** Análise de custo. Ponto de equilíbrio. Gestão empresarial.

LOPES, Felipe Daniel. **Analysis of managerial costs of an auto parts store located in Araranguá-SC**. 2015. 46 p. Monography, Bachelor of science in business administration – line of specific training in business administration at the University of Southern Santa Catarina-UNESC, Criciúma, 2015.

## **ABSTRACT**

The study addresses the theme of management cost analysis to an Auto parts store in Araranguá-SC. The initial part of the theoretical foundation explains the basic concepts of cost area, showing that the cost accounting is an important tool designed to produce data for the various managerial levels within companies, because it is used to identify, register and report the costs both of the products but also of the goods or services sold. This part was made by means of bibliographical research, surveys were carried out in books of some authors who are experts in this area. The internal data of the company were surveyed over a period of six months, which was October 2013 to March 2014. After analysis of the data, some improvements were suggested to the company. The methodology used for the collection and analysis of data was quantitative, since this type of research accurately describes the data collected. The results obtained in this research can be used to improve the administration of the company.

**Keywords**: Cost analysis. Equilibrium point. Business management.

# **LISTA DE QUADROS**

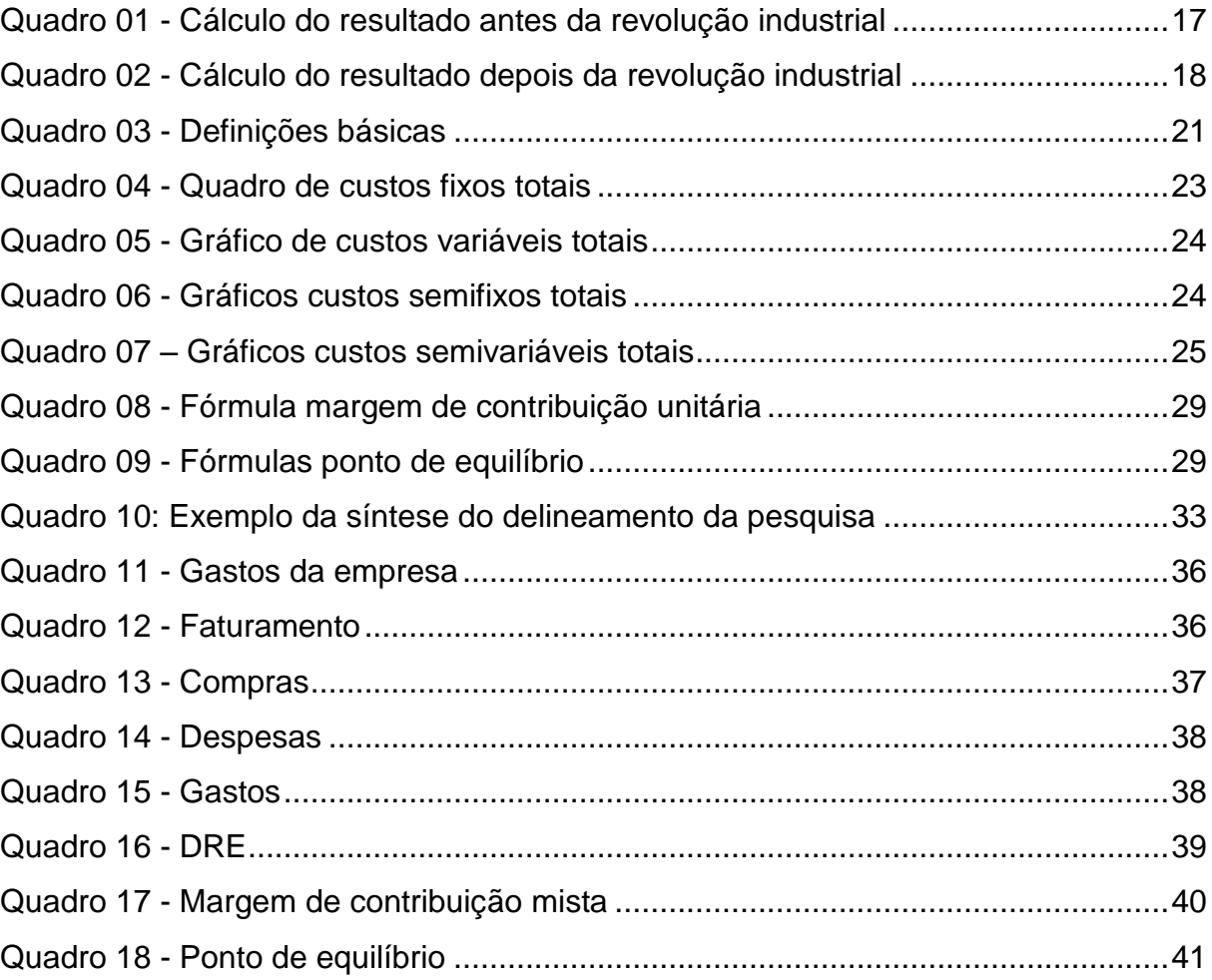

# **LISTA DE GRÁFICOS**

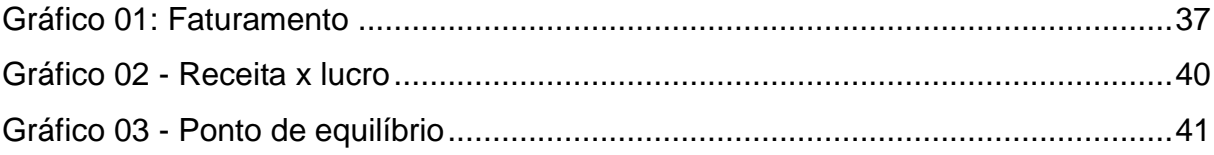

# **LISTA DE FIGURAS**

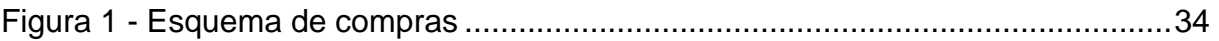

# **LISTA DE ABREVIATURAS E SIGLAS**

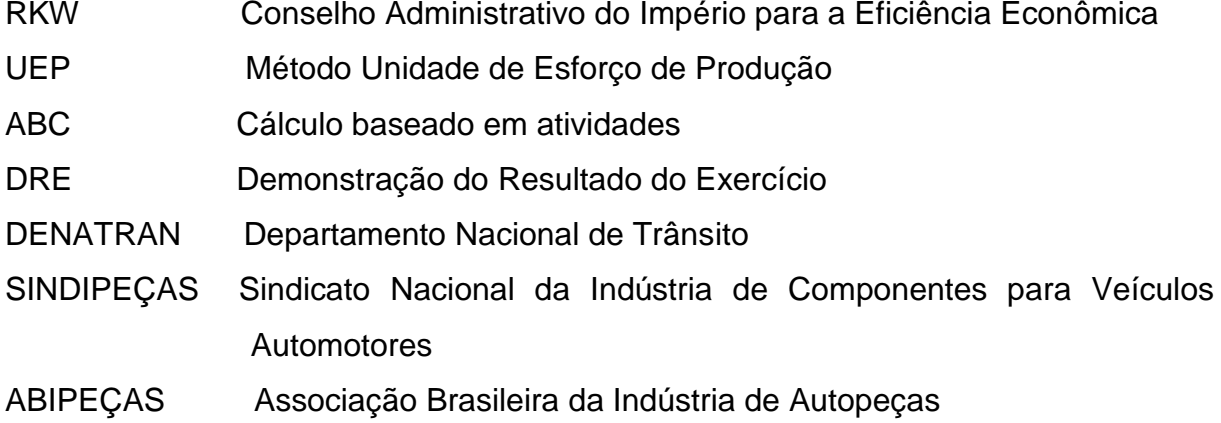

# **SUMÁRIO**

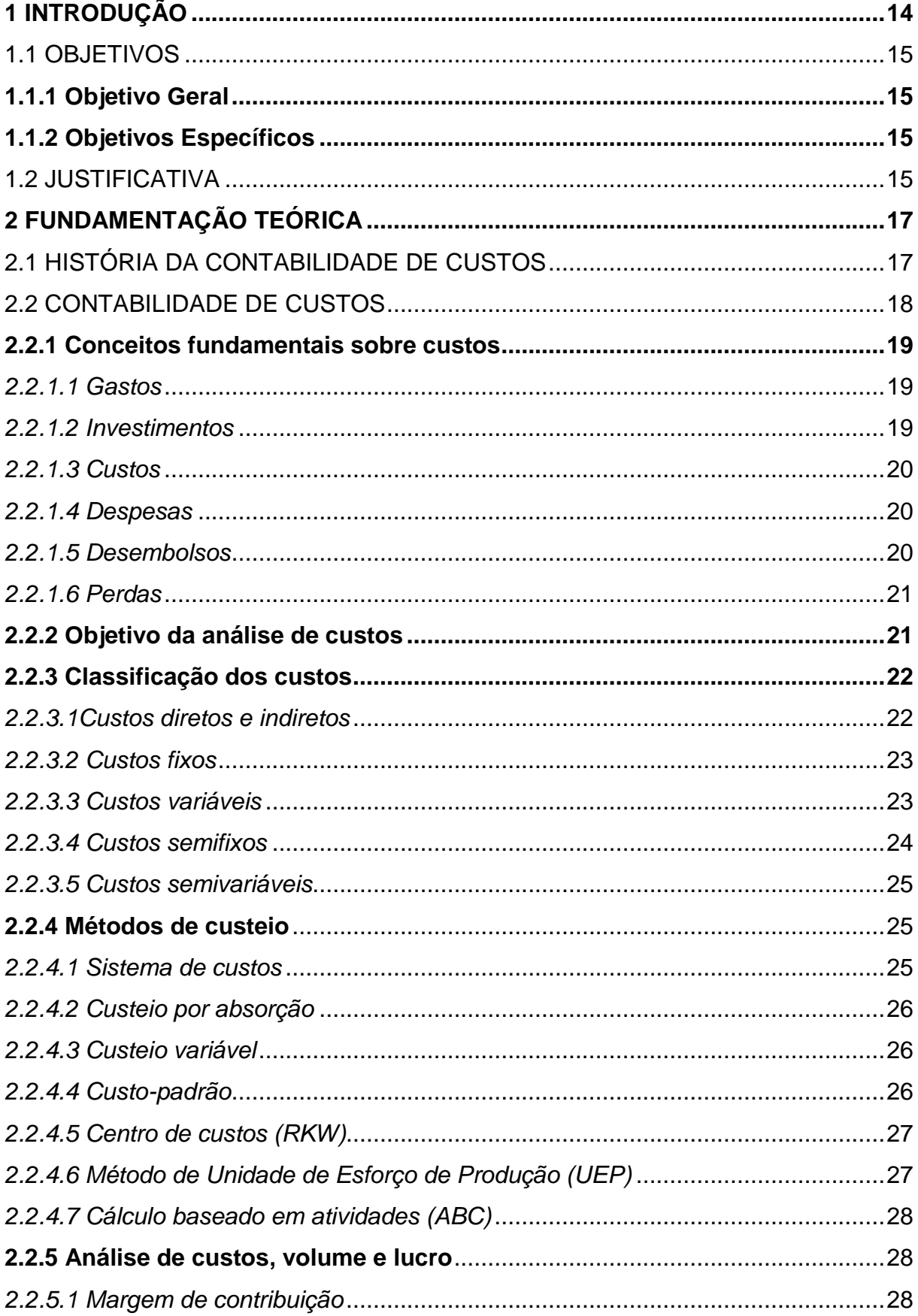

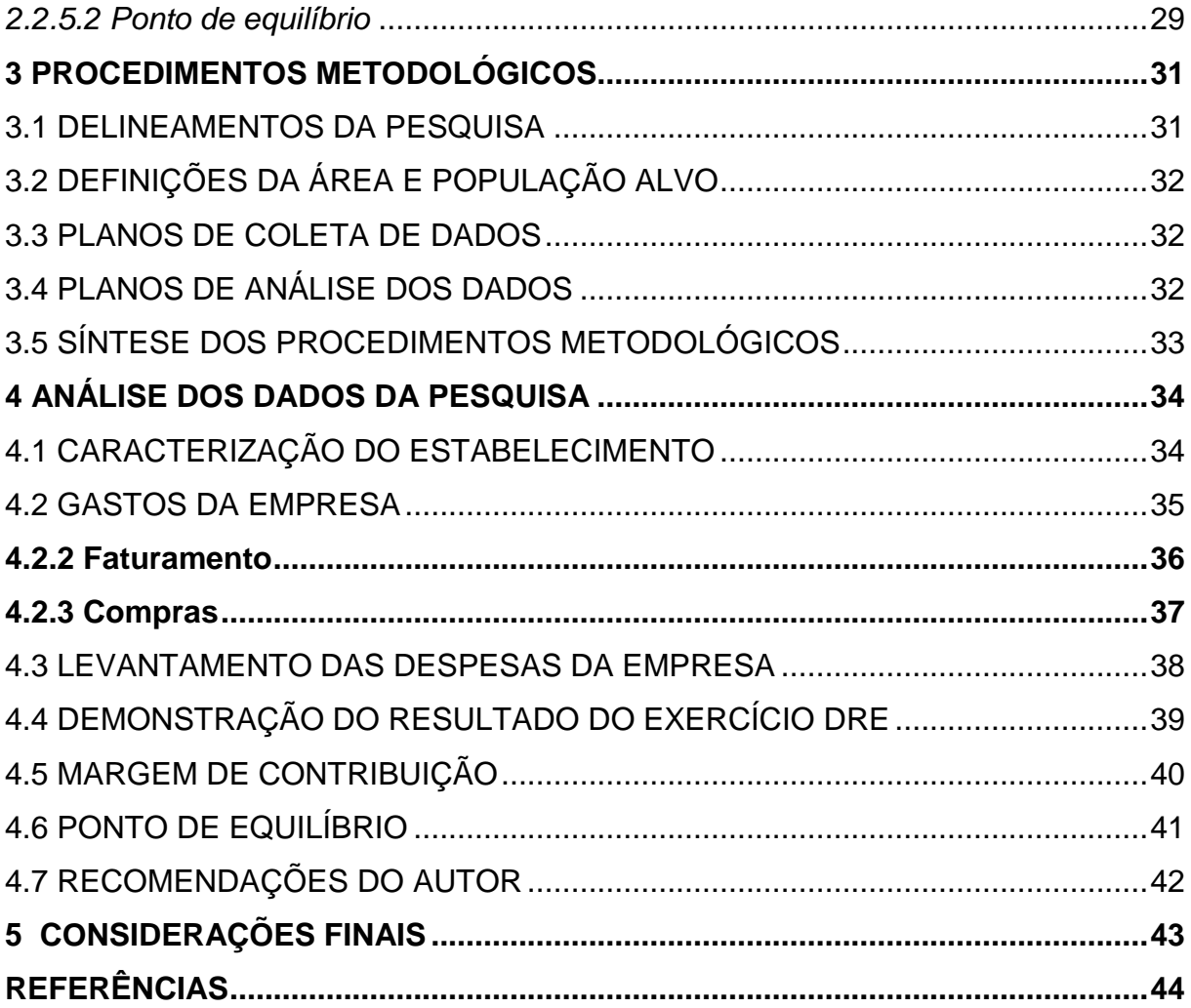

## **1 INTRODUÇÃO**

As estatísticas do DENATRAN acerca da frota existente no Brasil no mês de abril/2013 apontam mais de 77.849.890 automóveis, comerciais leves, caminhões, ônibus, carretas e motocicletas. Estes números revelam um aumento de 143% em comparação a frota que circulava em 2001. Sendo 55,93% automóveis. Entre janeiro e agosto do mesmo ano, a produção de automóveis teve um crescimento de 13,7% em relação ao mesmo período do ano de 2012. (DENATRAN, 2013).

Na região sul, até o mês de julho/2013, foram fabricados e emplacados 396.679 veículos, número 8% maior que a mesma temporada do ano de 2012, onde foram registrados 367.207. Na cidade de Araranguá o número de carros emplacados até julho/2013 foi de 45.887, sendo 24.893 automóveis, que em comparação com julho/2012, representou um aumento de 6,8%, já que o número de veículos era de 42.926 veículos. (DENATRAN, 2013).

Neste contexto é notório verificar que para a circulação adequada destes veículos, existe a necessidade da manutenção e reposição de suas peças, o que torna este setor promissor. Tal afirmativa restou comprovada com os dados elencados pelo SINDIPEÇAS (Sindicato Nacional da Indústria de Componentes para Veículos Automotores, e ABIPEÇAS (Associação Brasileira da Indústria de Autopeças), pois revelaram que o setor de reposição registrou no ano de 2012 um faturamento de R\$ 81,7 bilhões em valores deflacionados, sendo 69,3% faturados pelas montadoras, 14,7% pelo mercado de reposição, 8,6% pelas exportações, 7,4% pela intrassetorial. (SINDIPEÇAS, 2013).

Em Santa Catarina, o SINDIPEÇAS aponta a existência de 24 fábricas de autopeças que representam 3,4% das empresas do ramo no país, o que representa forte indicativo de crescimento para os próximos anos, principalmente pelo fato de o mesmo sindicato revelar um investimento médio de R\$ 2.4 bilhões nos próximos dez anos. (SINDIPEÇAS, 2013).

Assim, diante do crescimento acelerado do setor, a tendência é surgir mais empresas para suprir tal demanda. Para tanto, considerando os novos parâmetros existentes neste tipo de comércio, os preços mais baixos e uma melhor qualidade dos produtos, são características imprescindíveis à oportunização da eficiência e eficácia dentro destas organizações.

Desta forma, atentando-se a este objetivo, a estrutura bem organizada de uma empresa torna-se o ponto fundamental para seu crescimento. Para tanto, a análise de custos torna-se essencial, uma vez que é a partir dela que se identificam diversos problemas organizacionais, tais como desperdícios, custo fixo e variável, que devem ser sanados a tempo para permitir condições financeiras ideais à competição do setor existente no mercado atual. A partir disso, faz-se a seguinte indagação: Como o ponto de equilíbrio financeiro pode contribuir para que a empresa aumente seus lucros e reduza seus gastos?

## 1.1 OBJETIVOS

## **1.1.1 Objetivo Geral**

Analisar o ponto de equilíbrio financeiro em uma loja de autopeças na cidade de Araranguá/SC.

## **1.1.2 Objetivos Específicos**

- a) Caracterizar a empresa;
- b) levantar os gastos e receitas da empresa;
- c) classificar os gastos de acordo com suas características;
- d) calcular o ponto de equilíbrio operacional e financeiro.

## 1.2 JUSTIFICATIVA

Este estudo tem como objetivo analisar o ponto de equilíbrio financeiro em uma loja de autopeças na cidade de Araranguá/SC.

Considerando o objetivo proposto, foi elaborada uma proposta de como calcular os custos da empresa. Os dados obtidos foram todos proporcionados pela parte financeira da empresa.

Com análise do resultado, a empresa obtém alto número de estoque, entrada e saída hoje não consegue ter controle específico da parte fiscal, como resultado foi proposto um planejamento de melhorias no sistema em gestão de custos.

É importante que a empresa tenha controle dos setores financeiros e contábil para poder obter resultados e facilitar os seguintes pontos: lucros, controle de estoque e despesas mensais.

A empresa passa por um período de melhoria, pois está presente no mercado há mais de vinte anos e necessita de atualizações específicas para tomada de decisões efetivas e mais assertivas, assim apesar do crescimento, têm enfrentado alguns problemas com o grande desperdício de mercadorias e o aumento no número de concorrentes.

O trabalho está estruturado da seguinte forma: na fundamentação teórica é abordada a contabilidade de custos que engloba seus conceitos fundamentais, a classificação dos custos, os métodos de custeio, a análise de custos, o volume e o lucro. No capítulo seguinte são apresentados os procedimentos metodológicos, onde são descritos o delineamento, a definição da área e a população alvo da pesquisa, o plano de coleta e de análise de dados e a síntese dos procedimentos metodológicos da pesquisa.

O capítulo quatro apresenta a análise dos dados obtidos na pesquisa realizada na empresa e o capítulo traz ainda as recomendações do autor. Na sequência são apresentadas a conclusão e as referências.

## **2 FUNDAMENTAÇÃO TEÓRICA**

No referido capítulo serão abordados conceitos sobre a contabilidade de custos, conceitos dos custos como os gastos, os investimentos, os custos, as despesas, os desembolsos e as perdas que são termos usados no processo da formação de custos, como também será abordada a importância da análise de custos, a classificação dos custos, que compreende os custos diretos, os indiretos, os custos fixos, os custos variáveis, os custos semifixos e os custos semivariáveis. Serão mostrados também os métodos de custeio, os sistemas de custos, o custeio por absorção, o custeio variável, o custo-padrão, o centro de custos (RKW), o método de unidade de esforço de produção (UEP) e o cálculo baseado em atividades (ABC). A análise de custos, volume e lucro que compreendem a margem de contribuição e o ponto de equilíbrio também serão abordadas neste capítulo.

## 2.1 HISTÓRIA DA CONTABILIDADE DE CUSTOS

Segundo Bornia (2009), a contabilidade de custos surgiu na revolução industrial a partir do aparecimento das empresas, com o objetivo de definir os custos dos produtos fabricados. Antes da industrialização, os produtos eram fabricados por artesões que usavam a contabilidade financeira apenas para a avaliação do patrimônio e apuração do resultado do período. (BORNIA, 2009).

<span id="page-17-0"></span>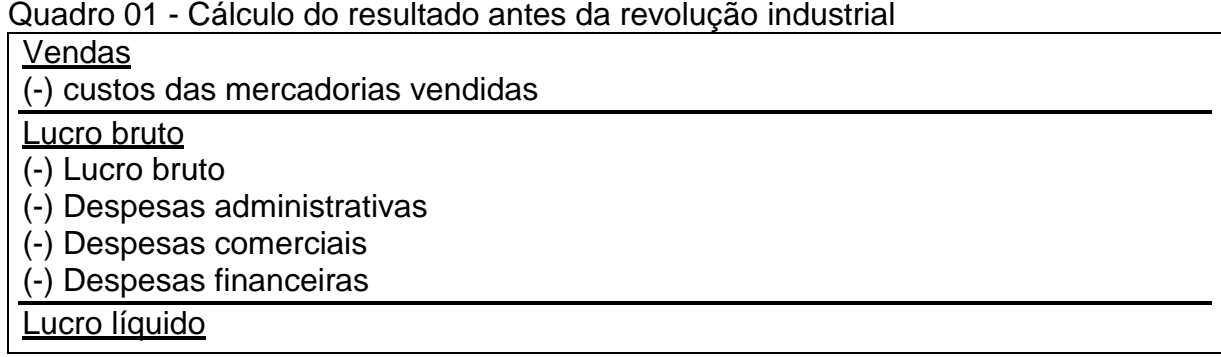

Fonte: Bornia (2009)

Ainda, de acordo com Bornia (2009), foi a partir do começo das empresas industriais que a apuração dos resultados do período continuou sendo realizada da mesma forma nas empresas comerciais. Todavia, o custo do produto vendido não era conhecido, uma vez que eram comprados prontos dos artesãos e passaram a

ser fabricados pela empresa a partir do consumo de vários insumos, os quais exigiam a contabilização dos custos para a venda final do produto.

<span id="page-18-0"></span>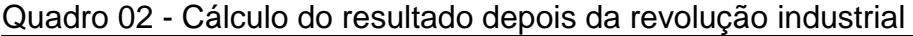

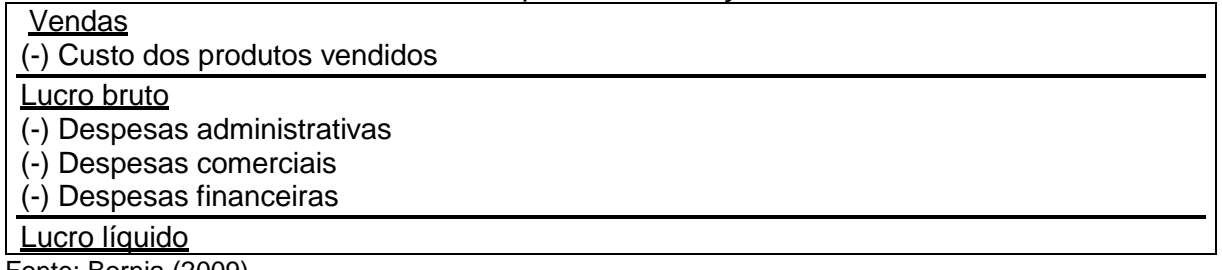

Fonte: Bornia (2009)

O crescimento das empresas e o natural aumento da complexidade do sistema produtivo permitiram a compreensão de que as informações geradas pela contabilidade de custos eram potencialmente úteis ao auxílio gerencial, não se resumindo, assim, a uma mera determinação contábil do resultado do período. (CREPALDI, 2004).

Para Ferreira (2007), a contabilidade de custos passa a ser visualizada não mais como um simples apêndice da contabilidade financeira, mas sim, como um importante papel no sistema de informações gerenciais, obtendo lugar de destaque nas empresas.

## 2.2 CONTABILIDADE DE CUSTOS

A contabilidade de custos pode ser compreendida como parte da área da contabilidade que trata dos gastos incorridos na produção de bens e serviços. Sua aplicação pode ser voltada em qualquer empresa na qual se queira fazer um controle dos gastos necessários à produção. (FERREIRA, 2007).

> A contabilidade de custos é o ramo da fundação financeira que coleta, acumula, organiza, analisa, interpreta e informa os custos dos produtos, dos serviços, dos estoques, dos componentes operacionais e administrativos dos planos operacionais, das atividades especiais e dos segmentos de distribuição para determinar a rentabilidade e avaliar o patrimônio da empresa, para controlar os próprios custos e as operações e para auxiliar o administrador no processo de planejamento e tomada de decisões. (LEONE, 2000, p. 47).

> Contabilidade de custos é uma técnica utilizada para identificar, mensurar e informar os custos dos produtos e ou serviços. Ela tem a função de gerar informações precisas e rápidas para a administração, para a tomada de

decisões. É voltada para a análise de gastos da entidade no decorrer de suas operações. (CREPALDI, 2004, p.13).

De acordo com Santos (2005, p. 23), "[...] qualquer atividade que manipule valores e volumes necessita de controle de custos, que nada mais é do que a verdadeira contabilidade". Independente do tamanho da empresa, seja ela de pequeno ou grande porte é importante ter um controle de custos, para saber sua rentabilidade e viabilidade.

## **2.2.1 Conceitos fundamentais sobre custos**

A compreensão do que vem representar alguns dos termos técnicos empregados no processo de formação de custos é fundamental para o estudo da contabilidade de custos, tendo em vista que os mais comuns são empregados na contabilidade geral e traduzidos para a contabilidade de custos, conforme se verificará abaixo com a especificação dos mais importantes.

*2.2.1.1 Gastos*

Segundo Wernke (2001, p.82), os gastos representam "[...] uma expressão comum no meio financeiro utilizado por empresas quando trocam bens ou serviços por uma dívida, podendo ser relacionado a algum investimento ou consumo".

Acerca do tema, Bornia (2010, p. 49), ensina que "é o valor dos insumos adquiridos pela empresa, independentemente de terem sido utilizados ou não". O gasto acontece toda vez que a empresa obtém algum serviço ou bem com transações financeiras.

Quando a empresa usa recursos ou adquire uma dívida com bancos ou com fornecedores para conseguir um serviço ou algum bem que precisa para desempenhar as operações do dia a dia da empresa são classificados como gastos.

#### *2.2.1.2 Investimentos*

Os investimentos podem ser compreendidos como gastos que irão beneficiar a empresa em períodos futuros, enquadrando-se nessa categoria, por exemplo, as aquisições de ativos, como estoques de máquinas. (WERNKE, 2001).

[...]. Nesses casos, por ocasião de compra, a empresa desembolsa recursos, visando um retorno futuro sob a forma de produtos fabricados. Convém salientar que o uso ou o respectivo desgaste das máquinas e o consumo dos estoques no processo fabril são considerados como custos de fabricação. (WERNKE, 2011, p. 11).

Os investimentos são importantes para as empresas, sejam eles com matéria prima, aquisição de novas tecnologias, infraestrutura, ou ainda algum produto ou alguma tecnologia que irá agregar valor ao serviço ou ao produto da empresa, pois todos esses investimentos irão gerar benefícios para a empresa.

## *2.2.1.3 Custos*

Os custos nada mais são do que gastos efetuados no processo de fabricação de bens ou de prestação de serviços. No caso industrial, são os fatores utilizados na produção, como matérias-primas, salários e encargos sociais dos operários da fábrica, depreciação das máquinas, dos móveis e das ferramentas utilizadas no processo produtivo. (WERNKE, 2001).

#### *2.2.1.4 Despesas*

Segundo Bruni e Famá (2004, p. 78), "[...] despesa se refere aos bens e serviços utilizados direta ou indiretamente para gerar receitas, isto é, não estão projetadas na produção de um produto ou serviço". Aqui, gastos poderiam ser exemplificados com os salários de vendedores, gastos com funcionários administrativos, dentre outros.

#### *2.2.1.5 Desembolsos*

O desembolso é o pagamento do gasto que resulta da aquisição do serviço ou do bem. Ele consiste na saída de dinheiro ou cheque da empresa, já que pode ser feito de forma a vista ou pré-datada, por meio de parcelamento.

Bruni e Famá (2004, p. 81) simplificadamente explica desembolso como: "[...] o pagamento do bem ou serviço, independente de quando o produto foi ou será consumido".

Pode-se dizer que o desembolso é a saída de recursos do caixa da empresa, pois incide no pagamento de bens e serviços a um terceiro, sendo consumido ou não.

## *2.2.1.6 Perdas*

Para Wernke (2001, p.12) as perdas são "[...] os fatos ocorridos em situações excepcionais que fogem à normalidade das operações da empresa". Tais itens não são considerados operacionais e não fazem parte dos custos de fabricação dos produtos. Constituem-se de eventos ocasionais e indesejados, como a deterioração anormal de ativos causados por incêndios ou inundações, furtos dentre outros.

<span id="page-21-0"></span>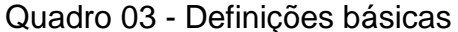

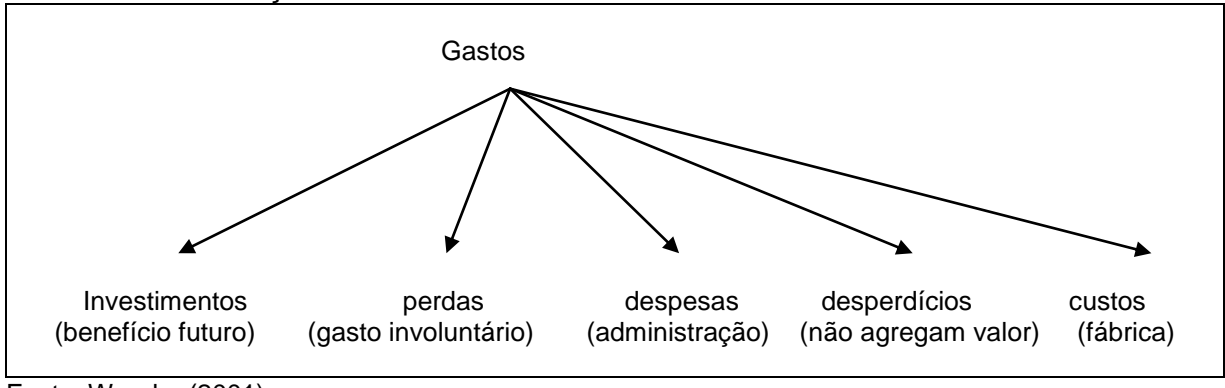

Fonte: Wernke (2001)

De acordo com Bruni e Famá (2004), as perdas nada mais são do que bens e serviços consumidos de forma anormal, ou seja, gasto decorrente de um ou mais fatores extraordinários.

## **2.2.2 Objetivo da análise de custos**

De acordo com Bomfim e Passarelli (2006) a função de análise de custos tem início quando o processo de acumulação está concluído. É feito sobre as informações retiradas na etapa anterior para identificar situações que devam ser levadas ao conhecimento da gerência. A função de análise mostra o porquê aconteceu e recomenda alternativas de ação.

Segundo Bomfim e Passarelli, (2006) a análise pode servir para determinar como a função de acumulação de custos que deverá ser conduzida. Assim, o pessoal mais especializado caberá a função de ser analista da empresa.

#### **2.2.3 Classificação dos custos**

Os custos podem ser classificados como sendo gastos que estão vinculados à produção da empresa, existem vários tipos de custos e eles podem ser classificados em custos diretos e indiretos, custos fixos, custos variáveis, custos semifixos e em custos semivariáveis.

#### *2.2.3.1 Custos diretos e indiretos*

Os custos diretos são os incluídos no cálculo dos produtos de forma direta. Podem ser compreendidos como todos os materiais utilizados diretamente na fabricação do produto, bem como a mão-de-obra empregada. Apresentam a propriedade de serem perfeitamente mensuráveis de uma maneira objetiva. Exemplos: aço para fabricar chapas, salários dos operários. (BOMFIM; PASSARELLI, 2006).

Assim, verifica-se que os custos diretos são apropriados diretamente a cada produto fabricado, sem a necessidade de rateios ou estimativas, podendo ser facilmente identificados na produção do custo do produto. (FERREIRA, 2007).

Já os custos indiretos de fabricação ou também chamados de custos gerais de fabricação devem ser entendidos como aqueles que são cometidos dentro do processo de produção, mas que apropriados ao produto, obrigam o uso de rateio. (BOMFIM; PASSARELLI, 2006).

Acerca do mesmo tema, Bruni e Famá (2004, p.31) complementam o estudo ao afirmarem que "[...] os custos indiretos necessitam de aproximação, isto é, algum critério de rateio, para serem atribuídos aos produtos. Exemplo: seguros e aluguéis da fábrica, supervisão de diversas linhas de produção". Os custos diretos podem ser classificados como sendo os que estão vinculados de forma direta ao produto e são de fácil mensuração, já os indiretos são aqueles que não estão ligados diretamente ao produto e necessitam de rateio. Porém, tanto o custo direto como o custo indireto são importantes na gestão de custos e na formação de preços de bens e serviços da empresa.

## *2.2.3.2 Custos fixos*

Ferreira (2007) descreve que os custos fixos são aqueles que em determinado período de tempo e em certa capacidade instalada não variam, qualquer que seja o volume de atividades da empresa, existindo mesmo que não haja produção.

> <span id="page-23-0"></span>[...] os custos fixos são custos cujos valores totais independem da quantidade produzida, ou seja, não sofrem variações em razão do volume de produção. Alguns exemplos desses custos são: aluguéis, seguro de fábrica e imposto predial da fábrica. (FERREIRA, 2007, p. 23).

#### Quadro 04 - Quadro de custos fixos totais

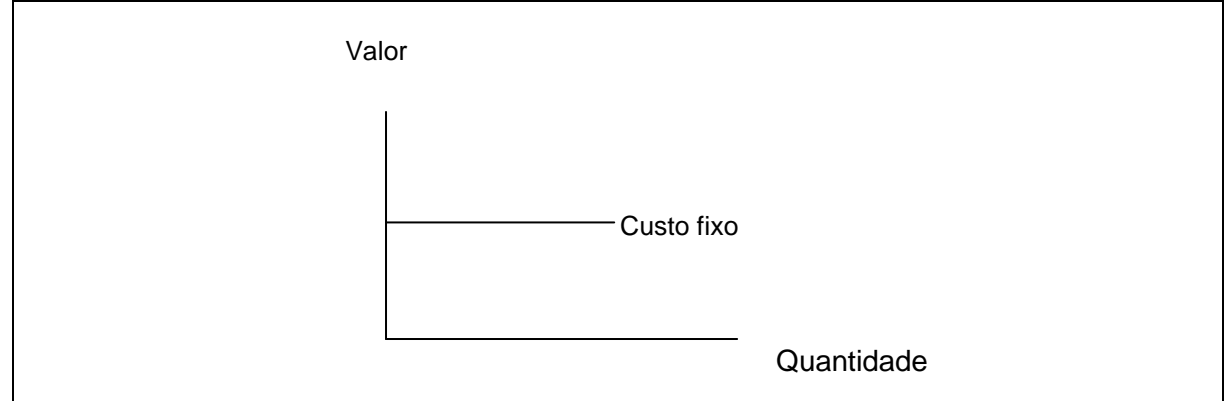

Fonte: Bruni e Famá (2004)

Os valores dos custos fixos não se alteram independente da produção de bens ou serviços da empresa, mesmo quando a empresa não produz nada os custos fixos se mantem iguais, eles não mudam em virtude do crescimento ou da retração dos negócios da empresa.

#### *2.2.3.3 Custos variáveis*

Conforme Wernke (2001, p. 14), os custos variáveis "estão diretamente relacionados com o volume de produção ou venda", sendo que quanto maior for o volume de produção, maiores são os custos variáveis, tais como os custos da matéria prima.

<span id="page-24-0"></span>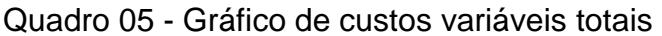

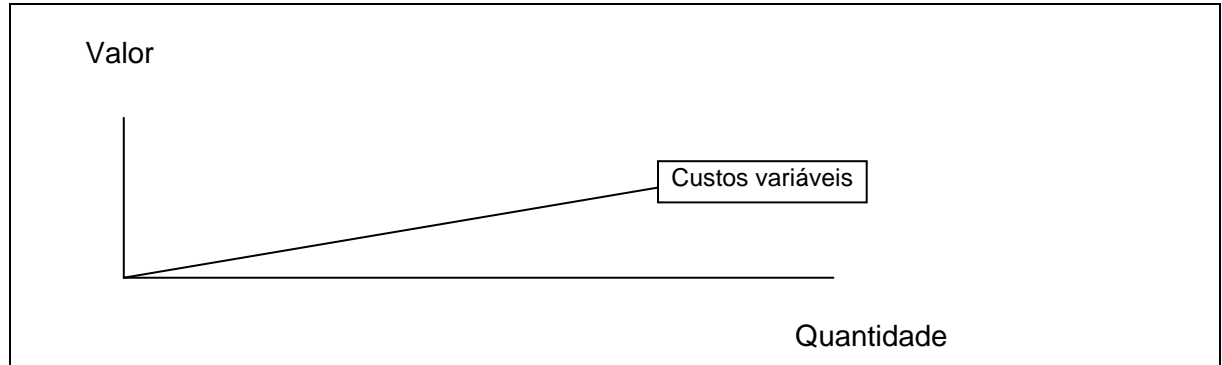

Fonte: Bruni e Famá (2004)

Para Wernke (2001), a determinação do custo variável é fixada por meio da oscilação na produção da empresa, variando na proporção direta do nível das atividades por ela desenvolvidas.

## *2.2.3.4 Custos semifixos*

Bruni e Famá (2004) explicam que custos semifixos correspondem a custos que são fixos em determinado patamar, passando a ser variáveis quando esse patamar for excedido.

<span id="page-24-1"></span>Quadro 06 - Gráficos custos semifixos totais

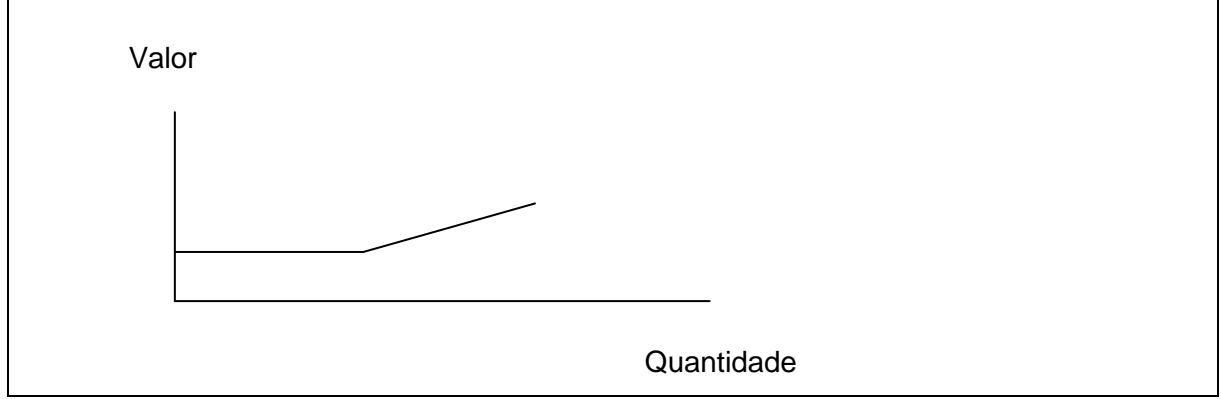

Fonte: Bruni e Famá (2004)

De acordo com Ferreira (2007) existem custos que se mantêm quase fixos, mas que, reagem timidamente, ao ritmo de produção. Um exemplo é a taxa de água, quando excede ao limite seu valor aumenta.

Os custos semivariáveis são custos variáveis que não acompanham linearmente a variação de produção, mas com saltos, mantendo-se fixos dentro de certos limites. (BRUNI; FAMÁ, 2004). Exemplos simples de custos semivariáveis o pagamento de supervisores, aluguel de máquinas copiadores, contratações.

<span id="page-25-0"></span>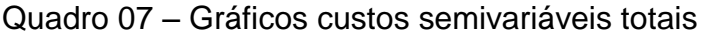

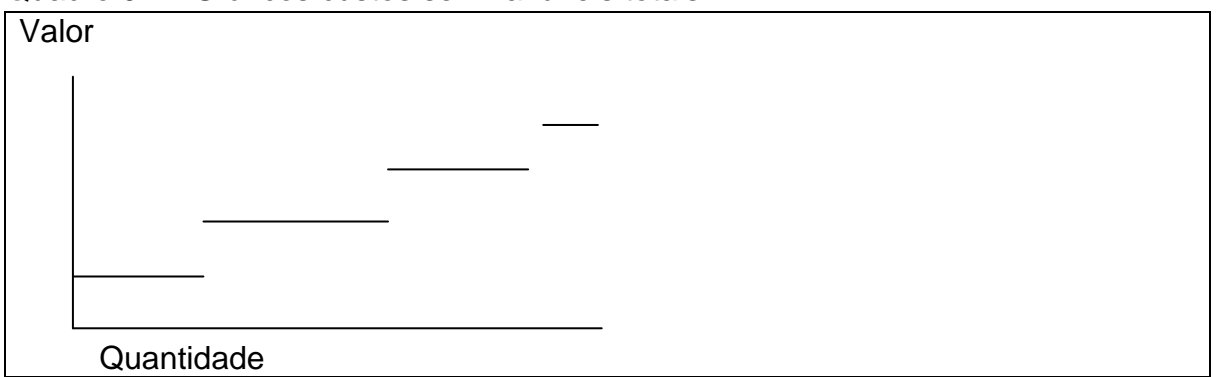

Fonte: Bruni e Famá (2004)

Os custos semivariáveis possuem uma parte fixa e a outra variável, sua variação pode ocorrer por causa do volume de produção ou de venda de bens ou serviços.

## **2.2.4 Métodos de custeio**

Por meio de um método de custeio bem organizado pode-se coletar, organizar e registrar todos os recursos que são aplicados no método de produção da empresa. Isso pode ser realizado com a ajuda dos sistemas de custos, do custeio por absorção, do custeio variável, do padrão, do centro de custos (RKW), do método de unidade de esforço de produção (UEP) e com o cálculo baseado em atividades (ABC).

## *2.2.4.1 Sistema de custos*

Segundo Bornia (2009) o sistema de custos pode ser elaborado de duas formas. A primeira forma é o princípio de custeio, que é uma análise do sistema, onde a informação é verificada e adequada às necessidades da empresa e quais informações deveriam ser fornecidas. Já a segunda forma é denominada de método de custeio, onde a parte operacional da empresa é levada em conta. Os dados são processados para a obtenção das informações necessárias.

#### *2.2.4.2 Custeio por absorção*

Conforme Wernke (2001), custeio por absorção é o método de custeio mais tradicional, é usado quando se deseja atribuir um valor de custo ao produto, que nada mais é do que dar a ele uma parte dos custos indiretos.

O custeio por absorção coloca no produto todos os custos na área de fabricação, sejam esses diretos ou indiretos. As vantagens de utilizar este sistema é que ele atende a legislação fiscal, permite a apuração dos custos por centro de custos e absorve todos os custos de produção. (WERNKE, 2001).

#### *2.2.4.3 Custeio variável*

Bornia (2009) define a análise como os custos variáveis não possuem uma relação direta com os objetivos de custeio, o custeio variável surgiu na tentativa de resolver a dificuldade de alocar os custos fixos indiretos aos produtos.

Ainda de acordo com Bornia (2009) no custeio variável, ou direto, apenas os custos variáveis são relacionados aos produtos, sendo os custos fixos considerados como custos do período.

#### *2.2.4.4 Custo-padrão*

Simplificadamente o principal objetivo do procedimento de custo padrão é fornecer controle dos custos da empresa, fornecendo basicamente um padrão de comportamento para os custos do período. O método de custo-padrão, conforme Bornia (2009, p.76) consiste em:

- 2) Determinar o custo realmente incorrido;
- 3) Levantar a variação (desvio) ocorrida entre o padrão e o real; e

4) Analisar a variação, a fim de auxiliar a procura pelas causas (motivos) que levaram aos desvios.

<sup>1)</sup> Fixar um custo padrão, o qual servirá de referência para a análise dos custos;

Bruni e Famá (2004) ensinam que o custo-padrão estabelece quanto o produto deveriam custar, considerando as condições normais de eficiência dos insumos, fornecedores, demanda, podendo representar uma meta a ser alcançada em determinado período.

Ainda, em relação ao assunto, Bornia (2009) explica que o custo-padrão não se enquadra na categoria de "método de custeio", pois ultrapassa o procedimento de cálculo dos custos, alcançando aspectos relativos às informações neles contidas, aproximando-se, portanto do conceito, "princípio".

*2.2.4.5 Centro de custos (RKW)*

A sigla RKW vem do sistema desenvolvido pelos alemães que significa (Reichskuratorium für Wirtschaftlichkeit). Este método tem como objetivo melhorar a forma de consumo dos recursos, por meio de critérios que determinam a distribuição de cada custo com seu centro. Os centros de custos segundo Bornia (2009, p. 89) são:

- Organograma: cada setor da empresa pode ser um centro de custos.
- Localização: a empresa pode dividir as unidades por centro de custos de acordo com as unidades instaladas em cada cidade
- Responsabilidades: será gerenciado por cada gerente.
- Homogeneidade: influência na aplicação e qualidade do centro de custos.

A principal vantagem no uso do método do custeio RKW, está no fato de serem usados todos os gastos que a empresa possui sem nenhuma exceção e assim a informação que se obtém é conservadora e completa.

## *2.2.4.6 Método de Unidade de Esforço de Produção (UEP)*

Conforme Bornia, (2009) O método da Unidade de Esforço de Produção (UEP) baseia-se na unificação da produção para simplificar o processo de controle de gestão. A determinação dos valores de desempenho da empresa é feita através de custos e medidas fiscais de eficiência, eficácia e produtividade.

Nas fábricas que trabalham com apenas um tipo de produto, o cálculo de custos e controle de desempenho é bastante simplificado. Já nas empresas que fabricam vários produtos, o cálculo se torna mais complexo, uma vez que não se pode determinar a produção do período. A solução encontrada para resolver esse problema é usar procedimentos mais complexos para a análise, como o método de custos e o ABC. A curva ABC é um método de classificação de informações para que se separem os itens de maior importância ou impacto. (BORNIA, 2009).

## *2.2.4.7 Cálculo baseado em atividades (ABC)*

Método baseado em atividades ABC divide a empresa em atividades, compreendendo o melhor o seu comportamento para identificar as causas dos custos. Após isso, são agrupadas de acordo com a etapa do processo que pertencem, formando um centro de atividades.

Segundo Bornia (2009, p. 114) as etapas são:

- 1) Mapeamento das atividades;
- 2) Distribuição dos custos das atividades;
- 3) Distribuição dos custos das atividades indiretas até as diretas;
- 4) Distribuição dos custos dos produtos.

De acordo com Bomfim e Passarelli (2006), o método ABC diferentemente dos outros, é um sistema de custeio baseado na analise das atividades significativas da empresa.

## **2.2.5 Análise de custos, volume e lucro**

A análise de custos, de volume e de lucro, liga à estrutura dos custos a quantidade de vendas e ao lucro. Essa ferramenta fornece ao administrador informações útil que ajudam na tomada de decisão relacionada ao preço, a diminuição dos custos e o aumento dos lucros. A margem de contribuição e o ponto de equilíbrio são ferramentas importantes que ajudam o administrador.

## *2.2.5.1 Margem de contribuição*

Segundo Bornia (2009) a margem de contribuição é o montante da receita diminuído dos custos variáveis.

## Quadro 08 - Fórmula margem de contribuição unitária

<span id="page-29-0"></span>Margem de contribuição unitária = preço – custos variáveis unitários

Fonte: Bornia (2009).

A margem de contribuição é a parcela do preço de venda que resta para a cobertura dos custos e despesas fixos e para a geração de lucros, por produto vendido. (BORNIA, 2009).

A margem de contribuição está ligada diretamente a lucratividade do produto, então quanto maior a margem de contribuição, maior a lucratividade. (BORNIA, 2009).

*2.2.5.2 Ponto de equilíbrio*

De acordo com Wernke (2004) o ponto de equilíbrio representa o nível de venda em que a empresa opera sem lucro ou prejuízo. O ponto de equilíbrio pode ser entendido como quando a empresa vendeu o número suficiente de produtos para pagar seus custos fixos e variáveis sem obter lucros.

## Quadro 09 - Fórmulas ponto de equilíbrio

PEC un. = \_\_\_\_\_\_\_\_Custos Fixos\_\$\_\_\_\_\_\_\_ Margem de contribuição unitária \$

PEC valor = \_\_\_\_\_\_\_\_\_Custos Fixos \$\_\_\_\_\_\_\_\_\_\_\_\_ Percentual da margem de contribuição %

Fonte: Wernke (2004, p. 50,51)

<span id="page-29-1"></span>A análise dos gastos variáveis e fixos torna possível obter o ponto de equilíbrio contábil da empresa: representação do volume (em unidades ou \$) de vendas necessário para cobrir todos os custos e no qual o lucro é nulo. (BRUNI; FAMÁ, 2004, p.254).

O ponto de equilíbrio é o ponto onde a empresa não tem lucro nem prejuízo, sua receita total é igual ao seu custo total. Quando a empresa trabalha acima do ponto de equilíbrio ela vai ter lucros, caso opere abaixo do ponto de equilíbrio terá prejuízos.

Em todas as atividades para se conseguir uma boa administração é necessário ter um controle de custos eficiente, que é obtido por meio de um sistema de custos que ajude o administrador a distinguir quais são os custos fixos e os custos variáveis, para assim conseguir controlar todas as operações da empresa.

#### **3 PROCEDIMENTOS METODOLÓGICOS**

Segundo Gil (2002) pesquisa é o procedimento racional e sistemático que tem como objetivo proporcionar as respostas aos problemas que são propostos.

A ciência utiliza métodos científicos para o alcance do seu objetivo desejado. Métodos científicos são um conjunto de atividades que auxiliam a tomada de decisões e ajuda a detectar erros nas pesquisa, tornando assim a pesquisa mais segura para alcançar seu objetivo. (GIL, 2002).

## 3.1 DELINEAMENTOS DA PESQUISA

Esta é uma pesquisa classificada como sendo quantitativa, já que a pesquisa quantitativa busca quantificar os dados obtidos na pesquisa.

> [...]. A pesquisa quantitativa se centra na objetividade. Influenciada pelo positivismo, considera que a realidade só pode ser compreendida com base na análise de dados brutos, recolhidos com o auxílio de instrumentos padronizados e neutros. A pesquisa quantitativa recorre à linguagem matemática para descrever as causas de um fenômeno, as relações entre variáveis, etc. [...]. (FONSECA, 2002, p. 20).

A pesquisa será feita em cima dos dados coletados na empresa e serão analisados e descritos no trabalho. Os meios de investigação serão através de pesquisas bibliográficas e documentais. A pesquisa documental será realizada por meio de relatórios e demonstrações contábeis.

Pesquisas bibliográficas são pesquisas de processo sistematizado desenvolvida através de materiais de acesso livre como livros, jornais, revistas e redes eletrônicas. (VERGARA, 2010).

Pesquisa documental é aquela que ainda não recebeu tratamento analítico, este tipo de pesquisa é utilizado dois tipos de documentos o de primeira mão, ou seja, não foram utilizados em nenhum estudo ou trabalho, e o de segunda mão, que já foram analisados de alguma forma como relatórios internos da empresa. (BRENNER; JESUS, 2008).

A pesquisa documental usa métodos e técnicas para a compreensão e a análise dos mais diversos tipos de documentos. Neste tipo de pesquisa o pesquisador necessita fazer uma análise mais criteriosa, já que os documentos analisados não tiveram tratamento nenhum.

## 3.2 DEFINIÇÕES DA ÁREA E POPULAÇÃO ALVO

A empresa pesquisada trata-se de uma loja de autopeças, fundada em fevereiro de 1988, localizada na cidade de Araranguá – SC.

A pesquisa na empresa foi realizada no último trimestre do ano de 2013 e primeiro trimestre de 2014.

A empresa atua com a linha automotiva leve, vendendo peças de reposição para automóveis apenas com a parte mecânica do automóvel. Possui atualmente 20 funcionários e, atuam ainda na empresa, também seus dois proprietários.

## 3.3 PLANOS DE COLETA DE DADOS

Essa pesquisa foi realizada por meio de uma pesquisa documental em relatórios e demonstrações contábeis, utilizando os dados encontrados na própria empresa a qual segundo Gil (2002) é o tipo de pesquisa que se assemelha à bibliográfica. A diferença essencial entre ambas está na natureza das fontes.

Enquanto a pesquisa bibliográfica utiliza fundamentalmente das contribuições de outros autores, a pesquisa documental usa materiais que ainda não receberam um tratamento analítico.

De acordo com Malhotra (2005) os dados secundários são aqueles que já estão disponíveis e podem ser utilizados para novas pesquisas, são dados que podem ser fornecidos pela empresa que são utilizados para outras funções que foram criados por outros procedimentos. Está pesquisa utilizará este tipo de dados secundários.

Os dados para esta pesquisa foram coletados na própria empresa através do setor financeiro que disponibilizou suas planilhas da contabilidade, que continham todos os dados necessários para a realização da mesma.

## 3.4 PLANOS DE ANÁLISE DOS DADOS

A pesquisa será de caráter qualitativo, esse tipo de pesquisa é utilizada para entender ou interpretar melhor um programa ou um plano que possam ser usados para conseguir os resultados finais.

Para Gil (2002) pesquisa qualitativa que permite que o pesquisador interfira com seus valores não alterando o resultado final.

Depois da realização da pesquisa através das planilhas disponibilizadas pela parte financeira da empresa de Auto Peças, os dados obtidos na pesquisa foram tabulados em planilhas eletrônicas e elaborados os gráficos para assim facilitar a análise e a interpretação dos resultados obtidos.

# 3.5 SÍNTESE DOS PROCEDIMENTOS METODOLÓGICOS

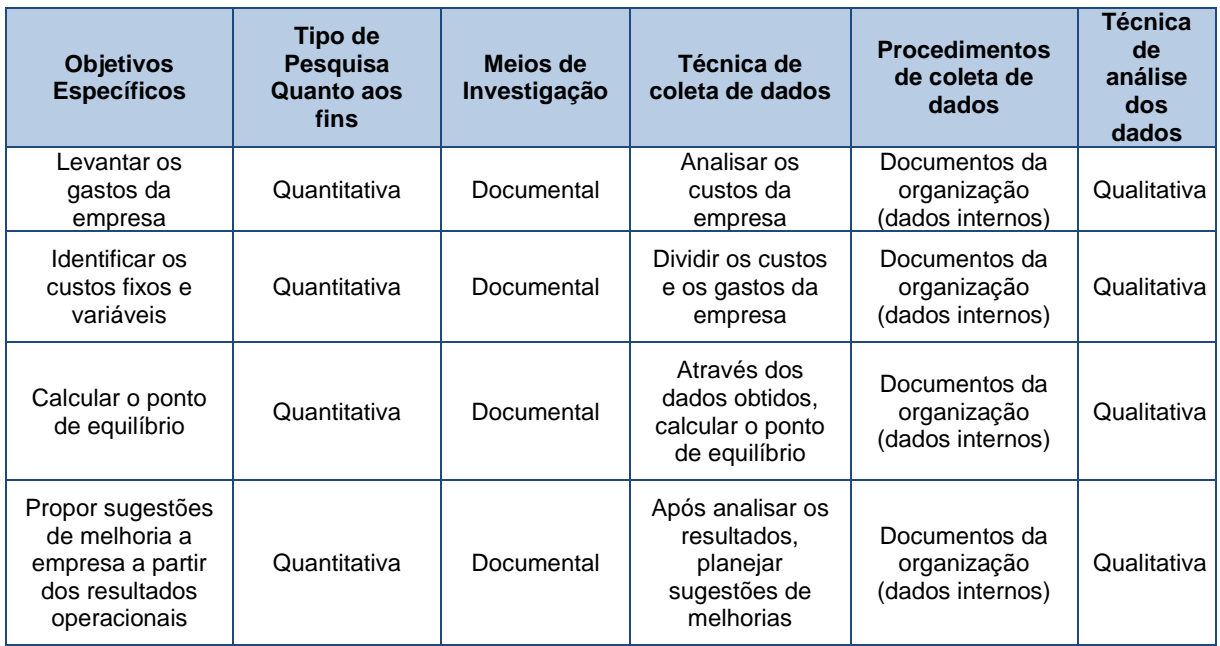

<span id="page-33-0"></span>Quadro 10: Exemplo da síntese do delineamento da pesquisa

**Fonte:** Elaborado pelo acadêmico

## <span id="page-34-0"></span>**4 ANÁLISE DOS DADOS DA PESQUISA**

Neste capítulo serão apresentados os dados coletados a partir da pesquisa desenvolvida em uma empresa de autopeças, objetivando destacar a caracterização do estabelecimento, despesas, receitas, margem de contribuição, bem como o ponto de equilíbrio e a Demonstração dos Resultados do Exercício (DRE).

## 4.1 CARACTERIZAÇÃO DO ESTABELECIMENTO

A empresa de autopeças objeto do presente estudo encontra-se situada na cidade de Araranguá, cujo ramo destina-se a comercialização de peças automotivas, atendendo a cidade de origem e também toda a região de entorno.

A figura 1 apresenta de forma sistematizada os processos que envolvem a verificação da necessidade de compra de autopeças até a entrega da mercadoria ao cliente final.

#### Figura 1 - Esquema de compras

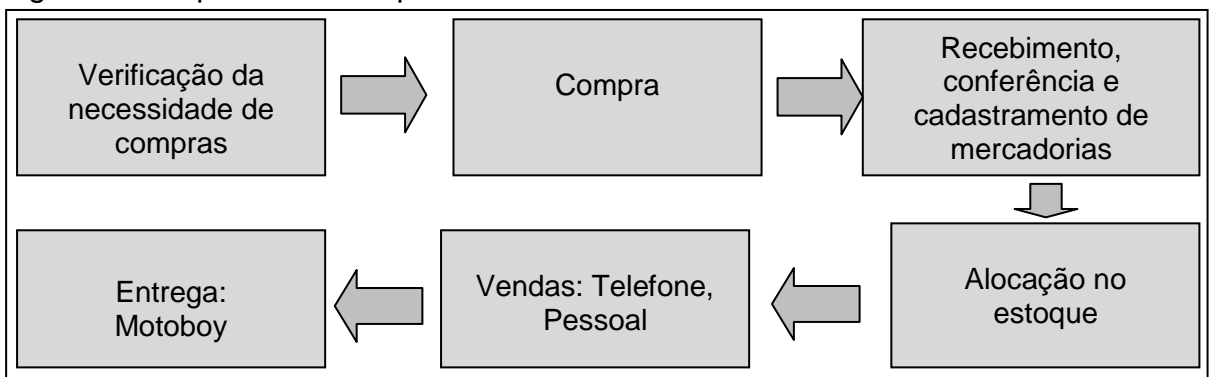

Fonte: Elaborado pelo pesquisador (2014)

De acordo com a figura 1, verifica-se que o processo de funcionamento do estabelecimento em estudo, inicia-se a partir da necessidade de compra dos produtos comercializados, que por sua vez, inicia-se da análise da inexistência e/ou insuficiência dos produtos no estoque da loja.

A partir disso, a fase seguinte a ser realizada é a compra dos produtos necessários ao preenchimento da demanda.

Após essa etapa, a que a sucede é o recebimento dos produtos comprados, envolvendo aqui a conferência do que fora encomendado e dos produtos entregues, e somente a partir disso, deve ser realizado o cadastro das novas mercadorias no sistema da loja, propiciando, assim, que haja um controle dos produtos que são vendidos e os que devem ser comprados para suprir o estoque.

O próximo passo, e não menos importante, envolve a alocação dos produtos no estoque, isso porque sua organização viabiliza tempo e espaço no estabelecimento, que podem ser utilizados para outras necessidades. Após as etapas destacadas, chega-se a fase propulsora do negócio, que são justamente as vendas. Nesta fase, priorizando o melhor atendimento ao cliente, a empresa realiza suas vendas a partir de encomenda via telefone, bem como a compra realizada pessoalmente pelo cliente no próprio estabelecimento.

Quando a venda é realizada pessoalmente com o cliente no estabelecimento, não necessita do uso de motoboy para a entrega do produto, já na venda via telefone, seu término exige mais uma etapa, que é a entrega da mercadoria por motoboy.

#### 4.2 GASTOS DA EMPRESA

Os gastos são parte da natureza de qualquer organização e são indispensáveis para a geração de receitas. Os gastos de uma empresa são os insumos que a empresa adquiriu, sendo os mesmos usados ou não. Os custos são os gastos que a empresa tem no processo de fabricação de seus bens ou na prestação de seus serviços.

## **4.2.1 Classificação dos gastos da empresa**

Os gastos da empresa podem ser classificados em gastos fixos e gastos variáveis.

Os gastos fixos são os gastos que a empresa tem em um determinado período que não variam, independente de qual seja a produção de produtos ou a prestação de serviços da mesma, mesmo que a empresa não produza ou não venda nada, ainda assim ela tem os gastos fixos mensais.

Já os gastos variáveis estão relacionados totalmente ao volume de produção ou de vendas da empresa, desta forma quanto mais a empresa produz ou vende maiores serão os gastos variáveis que a empresa possui mensalmente.

<span id="page-36-0"></span>Quadro 11 - Gastos da empresa

| <b>COMPRAS</b>                         | <b>CUSTO / DESPESA</b> | <b>FIXO/VARIÁVEL</b> |  |
|----------------------------------------|------------------------|----------------------|--|
| FOLHA PAGAMENTO                        | Custo                  | Fixo                 |  |
| PRO-LABORE                             | Custo                  | Fixo                 |  |
| FUNDO DE GARANTIA POR TEMPO DE SERVIÇO | Custo                  | Fixo                 |  |
| <b>ENERGIA</b>                         | Despesa                | Fixo                 |  |
| <b>TELEFONE</b>                        | Despesa                | Variável             |  |
| <b>COMBUSTIVEL</b>                     | Despesa                | Variável             |  |
| <b>OUTRAS DESPESAS</b>                 | Despesa                | Variável             |  |
| MANUTENÇÃO MOTOS                       | Despesa                | Variável             |  |
| DESPESAS DE ESCRITÓRIO                 | Despesa                | Variável             |  |

Fonte: Elaborado pelo pesquisador (2014)

Os gastos da empresa foram separados entre custos e despesas e depois classificados entre fixo e variável para facilitar sua utilização. A folha de pagamento, o pró-labore, o Fundo de Garantia por Tempo de Serviço são classificados como sendo um custo fixo que a empresa possui, a energia é classificada como uma despesa fixa, o telefone, o combustível, outras despesas, a manutenção das motos e as despesas de escritório são despesas variáveis que a empresa tem no decorrer no período para a realização de suas atividades.

## **4.2.2 Faturamento**

No quadro 12 e no gráfico 1 em análise será demonstrado o faturamento no período abaixo destacado.

| <b>MÊS</b>   | <b>FATURAMENTO</b>  |  |  |  |
|--------------|---------------------|--|--|--|
| out/13       | R\$<br>315.087,21   |  |  |  |
| nov/13       | 284.629,43<br>R\$   |  |  |  |
| dez/13       | R\$<br>233.751,56   |  |  |  |
| jan/14       | R\$<br>382.075,34   |  |  |  |
| fev/14       | R\$<br>330.570,14   |  |  |  |
| mar/14       | R\$<br>297.636,44   |  |  |  |
| <b>TOTAL</b> | 1.843.750,12<br>R\$ |  |  |  |

<span id="page-36-1"></span>Quadro 12 - Faturamento

Fonte: Elaborado pelo pesquisador (2014)

O gráfico 1 mostra o faturamento da empresa no período de outubro de 2013 até março de 2014, período este em que foi realizada a pesquisa, onde podese observar que ocorreu uma oscilação no valor do faturamento da empresa.

<span id="page-37-1"></span>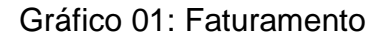

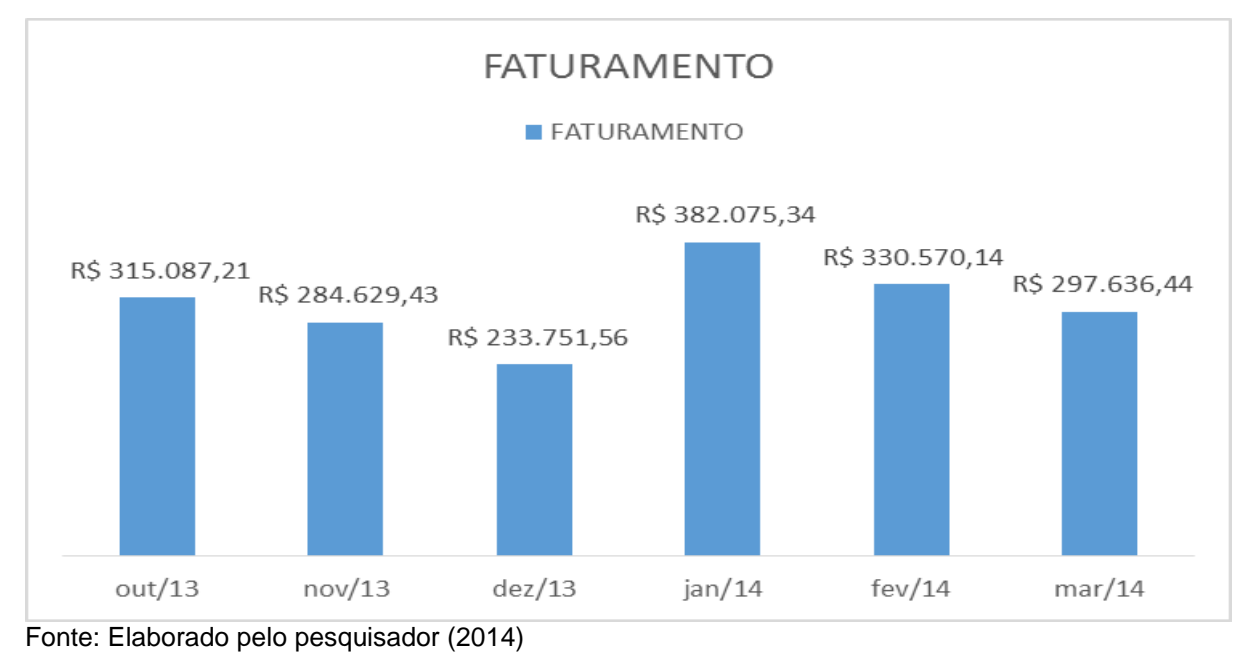

Conforme pode ser visualizado a partir dos dados expostos, há uma variação envolvendo os meses de dezembro e janeiro, isto porque, o faturamento do mês de dezembro é menor que do mês de janeiro. A importância do estudo realizado compreende uma série de fatores, daí a relevância dos dados acima demonstrados, uma vez que a partir disso, pode ser realizado um melhor planejamento dos gastos e investimento do negócio e, assim, a melhora do que realmente mostra-se necessário ao aumento do faturamento da empresa.

## **4.2.3 Compras**

O quadro 13 demonstra o valor da compra mensal das mercadorias, neste caso categorizando os custos variáveis desta empresa, por se tratar de uma empresa comercial.

| <b>MÊS</b>   | <b>COMPRAS</b>    |  |  |
|--------------|-------------------|--|--|
| out/13       | 167.731,55<br>R\$ |  |  |
| nov/13       | 153.387,53<br>R\$ |  |  |
| dez/13       | 125.107,21<br>R\$ |  |  |
| jan/14       | 204.900,96<br>R\$ |  |  |
| fev/14       | R\$<br>176.889,31 |  |  |
| mar/14       | R\$<br>165.044,81 |  |  |
| <b>TOTAL</b> | 993.061,37<br>R\$ |  |  |

<span id="page-37-0"></span>Quadro 13 - Compras

Fonte: Elaborado pelo pesquisador (2014)

As compras dos produtos que vêm a ser disponibilizados por uma empresa, assim como os demais fatores que compreendem o ciclo completo de sua organização, necessitam de uma atenção especial, sobremaneira em relação ao valor da compra realizada em cada mês, já que esta organização viabiliza o fluxo equilibrado do negócio desenvolvido pelo comércio em destaque.

## 4.3 LEVANTAMENTO DAS DESPESAS DA EMPRESA

O controle das despesas de uma empresa não se encontra relacionado tão somente aos gastos criados na compra das mercadorias, que são disponibilizadas posteriormente pelo seu comércio, isto porque, o custo mensal para a manutenção da empresa em estudo, envolve gastos como a folha de pagamento dos funcionários, assim como outras verbas trabalhistas.

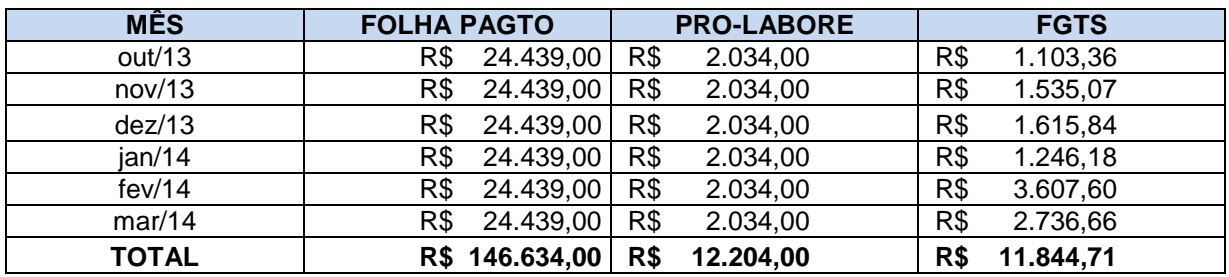

#### <span id="page-38-0"></span>Quadro 14 - Despesas

Fonte: Elaborado pelo pesquisador (2014)

Além dos gastos elencados no quadro 14, no quadro 15 podem ser visualizados outros valores que devem ter seu controle planejado, uma vez que, muito embora tenham uma variação amena, não deixam de ser importantes, já que o investimento mensal com estes gastos implicará no faturamento da empresa.

|               |                 |                    | <b>Outras</b>   | Manutenção   | Despesas de       |              |
|---------------|-----------------|--------------------|-----------------|--------------|-------------------|--------------|
| <b>Mês</b>    | <b>Telefone</b> | <b>Combustivel</b> | <b>Despesas</b> | <b>Motos</b> | <b>Escritório</b> | Energia      |
| <b>OUT/13</b> | R\$ 325,00      | R\$4.220,00        | R\$ 620,00      | R\$ 1.778,53 | R\$ 362,14        | R\$ 295,00   |
| <b>NOV/13</b> | R\$ 315,47      | R\$4.350,00        | R\$ 620,00      | R\$ 685,99   | R\$ 354,00        | R\$ 297,60   |
| DEZ/13        | R\$ 305,13      | R\$4.180,00        | R\$ 620,00      | R\$ 336,63   | R\$420,00         | R\$ 303,12   |
| <b>JAN/14</b> | R\$ 324,22      | R\$4.600,00        | R\$730,00       | R\$ 671,82   | R\$ 298,45        | R\$ 301,00   |
| FEV/14        | R\$ 333,52      | R\$ 3.800,00       | R\$730,00       | R\$708,00    | R\$ 311,50        | R\$ 310,00   |
| MAR/14        | R\$ 311,26      | R\$4.560,00        | R\$730,00       | R\$ 724,00   | R\$400,12         | R\$ 295,15   |
| <b>TOTAL</b>  | R\$ 1.914,60    | R\$ 25.710,00      | R\$4.050,00     | R\$4.904,97  | R\$ 2.146,21      | R\$11.844,71 |

<span id="page-38-1"></span>Quadro 15 - Gastos

Fonte: Elaborado pelo pesquisador (2014)

Os gastos que estão descritos no quadro 15, que são com telefone, combustível, outras despesas, a manutenção das motos, despesas de escritório e energia representam os gastos variáveis que a empresa tem mensalmente.

## 4.4 DEMONSTRAÇÃO DO RESULTADO DO EXERCÍCIO - DRE

A Demonstração do Resultado do Exercício (DRE) consiste em uma demonstração contábil que é destinada a mostrar a composição do resultado líquido de um exercício, por meio da confrontação de receitas, custos e despesas que foram apuradas de acordo com o princípio contábil do regime de competência. Oferecendo um resumo financeiro dos resultados operacionais e não operacionais da empresa em um período de tempo.

Ela tem como objetivo representar os resultados obtidos no exercício em um período de tempo, já que é ela que mostra a receita bruta e a líquida, as deduções, os custos das mercadorias vendidas, o lucro operacional bruto e o lucro líquido e as despesas da empresa estudada.

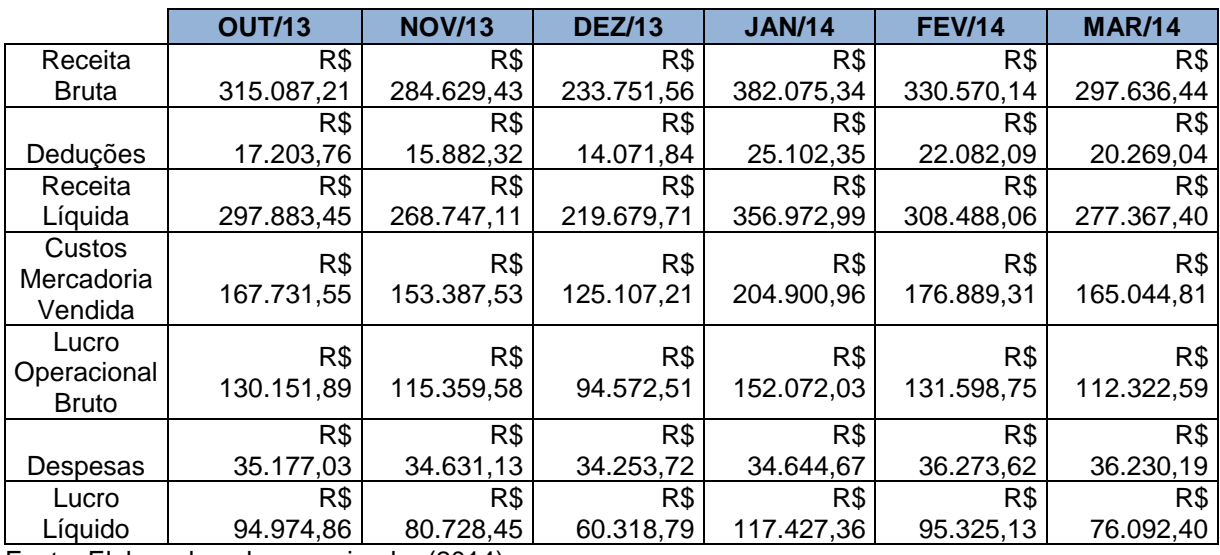

## <span id="page-39-0"></span>Quadro 16 - DRE

Fonte: Elaborado pelo pesquisador (2014)

No quadro 16 está descrito o DRE, onde é possível ver as variações de cada mês, sendo o mês de janeiro mais lucrativo e o de dezembro o menos lucrativo. Já o gráfico 2 apresenta a receita bruta e o lucro líquido do período em que foi realizada a pesquisa.

<span id="page-40-1"></span>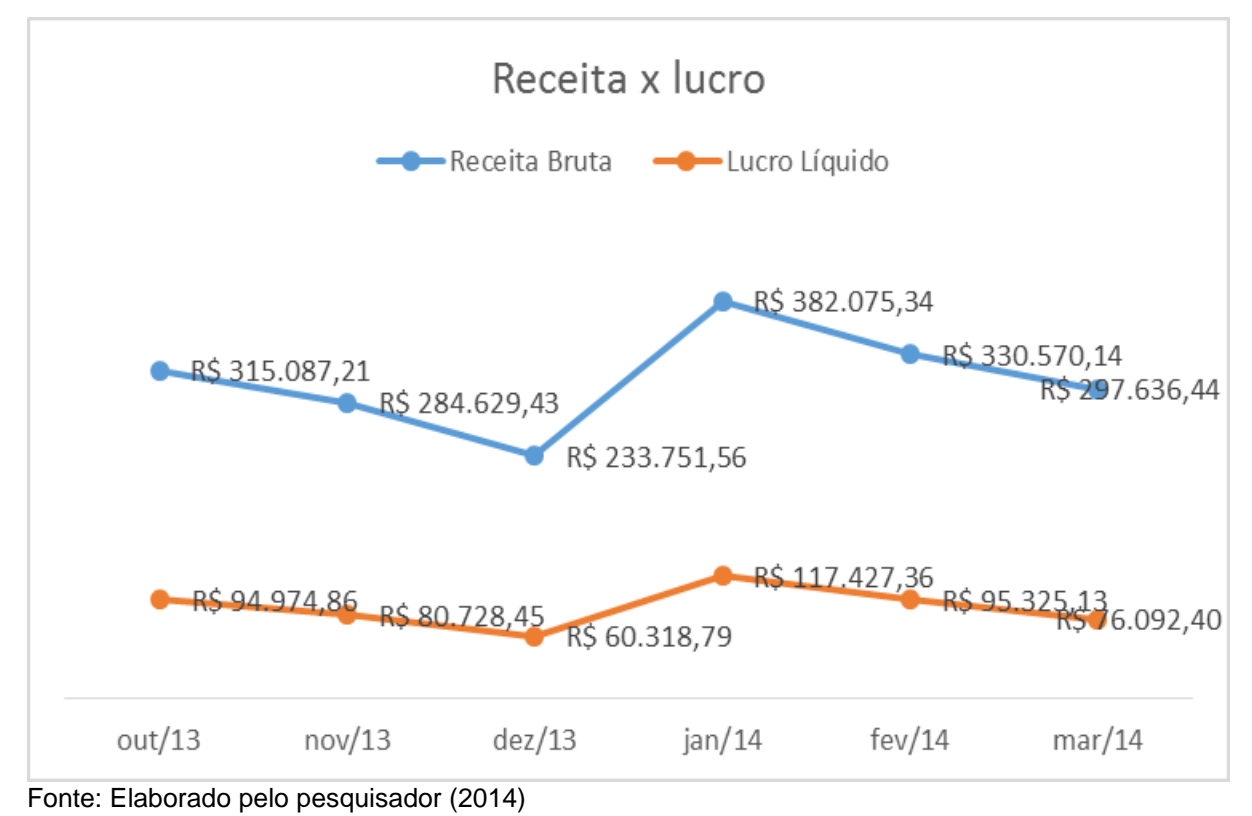

A Demonstração do Resultado do Exercício mostra o resultado que foi obtido através da pesquisa de 6 meses na empresa, onde em todos os meses a empresa obteve lucro.

# 4.5 MARGEM DE CONTRIBUIÇÃO

A margem de contribuição é a margem do produto a qual é destinada ao pagamento dos gastos fixos. Para chegar ao preço médio foi feita a soma do preço de todos os itens e dividido pelo número de itens no estoque.

<span id="page-40-0"></span>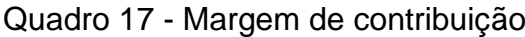

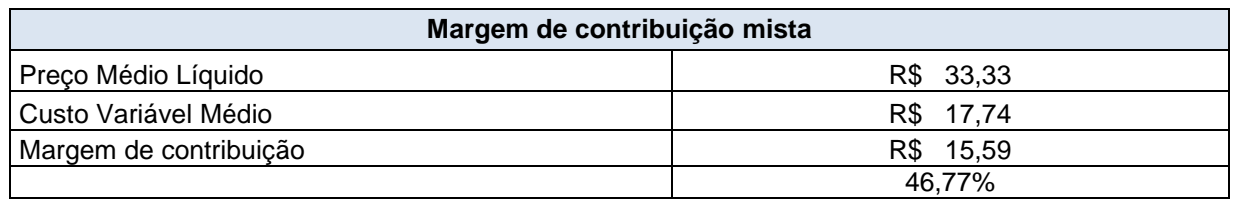

Fonte: Elaborado pelo pesquisador (2014)

A margem de contribuição é de 46,77%, o que significa que é dessa percentual que são tirados os custos fixos e os lucros da empresa.

## 4.6 PONTO DE EQUILÍBRIO

O ponto de equilíbrio representa o nível de mercadorias que precisam ser comercializadas para que a empresa fique em equilíbrio onde não tem lucro nem prejuízo. Para chegar as despesas médias foram somadas todas as despesas e dividido pelo número de meses.

<span id="page-41-0"></span>Quadro 18 - Ponto de equilíbrio

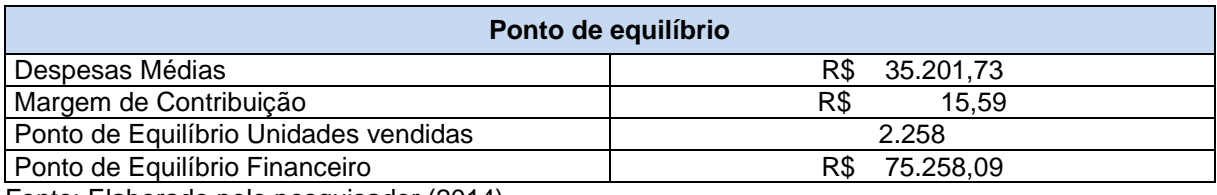

Fonte: Elaborado pelo pesquisador (2014)

O ponto de equilíbrio obtido após os cálculos foi de R\$ 75.258,09. Isso mostra que a empresa após atingir esse valor estará obtendo lucro. No período analisado, todos os meses ultrapassaram o ponto de equilíbrio.

O ponto de equilíbrio calculado é de um período de 6 meses, encontrado o valor médio das despesas, após utilizado a margem de contribuição. Os resultados obtidos foram o ponto de equilíbrio de unidades vendidas que é de 2.258 unidades.

<span id="page-41-1"></span>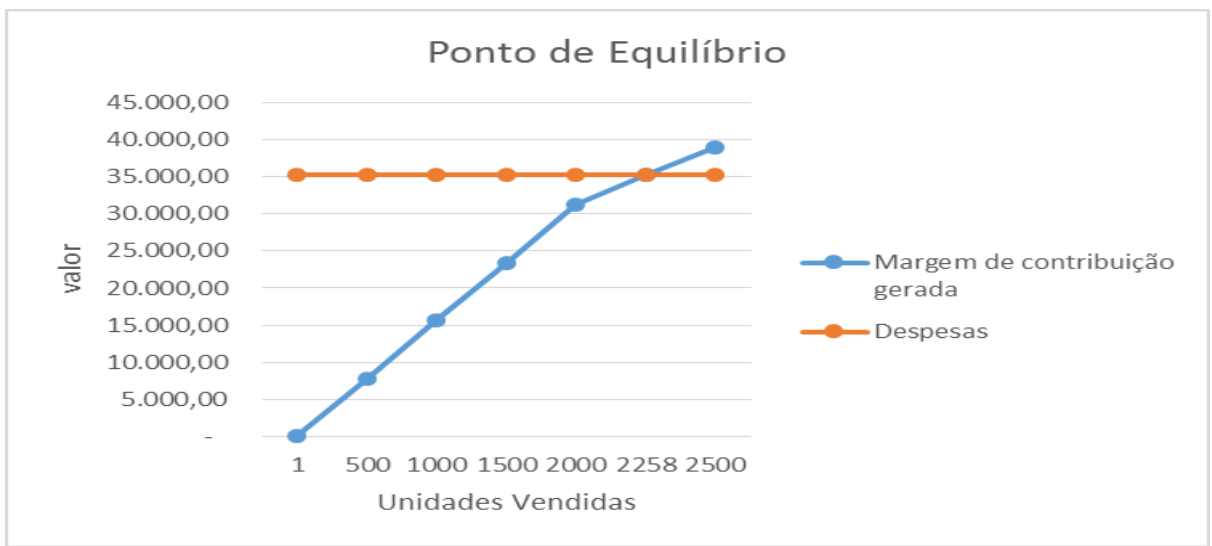

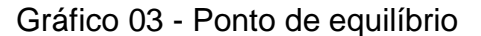

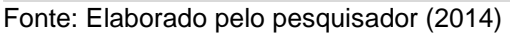

Isto significa que a loja precisa vender uma média mensal de 2.258 itens para chegar a seu ponto de equilíbrio.

#### 4.7 RECOMENDAÇÕES DO AUTOR

Conforme o estudo aqui desenvolvido, verificou-se uma grande variação no estoque, resultante das compras para sua reposição, efetuadas em larga escala nos meses de janeiro e fevereiro. Em contrapartida, diferentemente do que ocorre nestes meses, nos demais, a empresa toma como medida tão somente o consumo de tais mercadorias.

Desta forma, parte-se de um custo elevado em apenas dois meses, sobrecarregando o orçamento neste período, o que poderia ser solucionado com uma maior proporcionalidade das compras conforme a demanda, equacionando o consumo necessário para suprir o estoque e, assim, proporcionar aos clientes a pronta entrega dos produtos mais procurados, amenizando os gastos excessivos com compra de produtos, que por muitas vezes, não são tão procurados, investimento este que poderia ser disponibilizado em outro setor carente de recursos.

Outro problema que pode ser aqui destacado, é a melhora na promoção de venda dos meses em que há a diminuição de vendas, através da implantação de simples mecanismos como promoções, e até mesmo, uma melhor exposição dos produtos diferenciados que o comércio oferece, atentando-se não somente a peças que são vendidas rotineiramente, mas de produtos que por certas vezes, possuem uma característica especial, mas que ficam guardados no estoque, sem a exposição ao público alvo, que gosta de inovação.

Um dos gastos que merece atenção para um efetivo desempenho financeiro da empresa em estudo, é exatamente o consumo elevado de combustível, que por certas vezes pode ser evitado com o controle na logística do atendimento ao cliente.

Além do mais, considerando-se que o objetivo fundamental de qualquer comércio é atender seus clientes de forma mais eficiente, a reestruturação da organização das mercadorias próxima aos vendedores, proporcionaria a agilidade na realização das vendas e assim, rapidez no atendimento.

Dentre vários dos aspectos e fatores analisados no estudo em tela, os que aqui foram ressaltados, influenciam de maneira decisiva na melhora do planejamento e organização do comércio desenvolvido pela empresa em estudo, possuindo, assim, suma importância para diferenciá-la da concorrência.

## **5 CONSIDERAÇÕES FINAIS**

A contabilidade de custos tem a finalidade de apresentar informações sobre como a empresa está usando seus recursos para vender, produzir e prestar os serviços que a empresa oferece. É um instrumento que orienta os administradores na hora da tomada de decisões dentro da empresa.

As empresas podem se orientar pelo sistema de custo, para assim melhorar seus processos internos para a redução de custos, melhorar a qualidade de seus produtos e para formar o preço de venda seja de produtos ou de serviços.

O objetivo deste estudo foi levantar dados de custo da empresa para serem analisados. Foram encontradas algumas dificuldades na realização da pesquisa, pois muitos dos dados tiveram que ser pesquisados somente para este estudo, já que nunca havia sido feita qualquer tipo de pesquisa na empresa e havia pouco controle na área de custos.

O objetivo geral e os objetivos específicos do trabalho foram alcançados por meio da pesquisa quantitativa realizada na empresa com a coleta dos dados que foi realizada durante 6 meses, no período de outubro de 2013 a março de 2014.

Sendo o objetivo geral encontrar o ponto de equilíbrio da empresa dos meses em que foi realizada a pesquisa que é de 75.258,09, sendo que em todos os 6 meses a empresa ultrapassou esse ponto de equilíbrio.

Os resultados obtidos nesse trabalho são de grande importância para o futuro avanço na melhoria na parte gerencial da empresa, para isso será preciso aprofundar mais as pesquisas e utilizar dados mais detalhados que só podem ser adquiridos em um período de tempo maior.

# **REFERÊNCIAS**

BOMFIM, Eunir de Amorim; PASSARELLI, João. **Custos e formação de preço.** 4.ed São Paulo: Thomson, 2006.

BORNIA, Antônio Cezar. **Análise gerencial de custos:** aplicação em empresas modernas**.** Porto Alegre: Bookman, 2009.

\_\_\_\_\_\_. **Análise gerencial dos custos:** aplicação em empresas modernas. 3 ed. São Paulo: Atlas, 2010.

BRENNER, Eliana de Moraes; JESUS, Dalena Maria Nascimento de. **Manual de Planejamento e apresentação de trabalhos acadêmicos:** projeto de pesquisa, monografia e artigo. 2. ed. São Paulo: Atlas, 2008.

BRUNI, A. L.; FAMÁ, R. **Gestão de custos e formação de preços:** com aplicações na calculadora HP 12C e Excel. 3. ed. São Paulo: Atlas, 2004

CREPALDI, Silvio Aparecido. **Curso básico de contabilidade de custos.** 3. ed. São Paulo: Atlas, 2004.

DENATRAN. Disponível em: <[http://www.denatran.gov.br/frota.htm>](http://www.denatran.gov.br/frota.htm). Acesso em: 10 abr. 2013.

FERREIRA, José Antônio Stark. **Contabilidade de custos.** São Paulo: Pearson Prentice Hall, 2007.

FONSECA, J. J. S. **Metodologia da pesquisa científica.** Fortaleza: UEC, 2002.

GIL, Carlos Antônio. **Projetos de pesquisa.** São Paulo: Atlas, 2002.

LEONE, George Sebastião Guerra. **Curso de contabilidade de custos:** contém critério do custeio ABC. 2 ed. São Paulo: Atlas, 2000.

MALHOTRA, Naresh k. **Introdução à pesquisa de marketing.** São Paulo: Pearson, 2005.

SANTOS, Joel J. **Análise de custos:** remodelado com ênfase para sistema de custeio marginal, relatório e estudos de caso. 4. ed. São Paulo: Atlas, 2005.

SINDIPEÇAS. Disponível em: <http:[www.sindipecas.org.br/home/>](http://www.sindipecas.org.br/home/). Acesso em: 10 abr. 2013.

VERGARA, Sylvia Constant. **Projetos e relatórios de pesquisa em administração**. São Paulo: Atlas, 2010.

WERNKE, Rodney. **Gestão de Custos:** uma abordagem prática. São Paulo: Atlas, 2001.

\_\_\_\_\_. **Gestão de custos:** uma abordagem prática. 2. ed. São Paulo: Atlas, 2004.

\_\_\_\_\_. **Gestão de custos no comércio varejista.** Curitiba: Juruá, 2010.